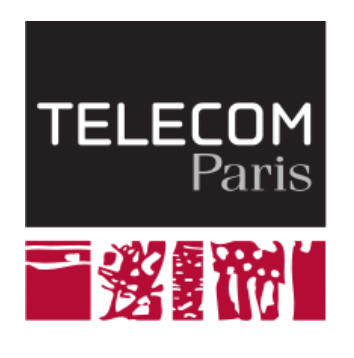

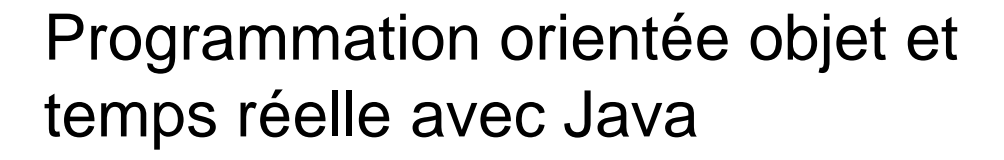

# **Héritage de classes (partie 1)**

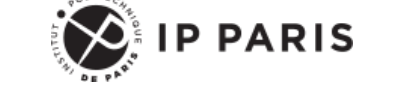

**Dominique Blouin Ingénieur de recherche Télécom Paris, Institut Polytechnique de Paris [dominique.blouin@telecom-paris.fr](mailto:dominique.blouin@telecom-paris.fr)**

# **Objectifs d'apprentissage**

- Héritage de classe
- **Polymorphisme**
- Liaison dynamique
- Mot clé final
- **Classes et méthodes abstraites**

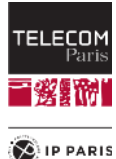

# **Rappels**

- Les **objets** sont des entités de programme qui communiquent par envois de **messages**.
- Les objets contiennent des valeurs appelées **attributs**. Parmi les attributs, on peut trouver des **références** sur d'autres objets.
- Une référence sur un objet permet de lui envoyer un **message**.
- Pour chaque type de message que l'objet peut recevoir, l'objet connaît une **méthode** associée au type de message.
- Cette méthode est une procédure qui est exécutée par l'objet lorsqu'il reçoit le type de message associé.

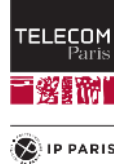

# **Rappels**

◼ Un type d'objet est décrit par une **classe**.

- Cette classe décrit les attributs : nom et type de valeur.
- Elle classe décrit également les méthodes utilisées pour répondre aux messages.
- Le programmeur peut créer des objets à partir de la classe. C'est le processus d'**instanciation**.
- ◼ On dit que les objets sont des **instances** de la **classe** ou que les objets **appartiennent** à la **classe**.

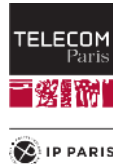

#### **L'héritage de classe**

- ◼ Une classe **A** peut déclarer qu'elle **hérite** d'une autre classe **B**.
	- Cette classe A est dite classe **fille** ou **sous-classe** de la classe **B**.
	- La classe **B** est dite classe **mère** ou **super-classe** de la classe **A**.

◼ Signification: La classe fille **hérite** des déclarations faites dans la classe mère.

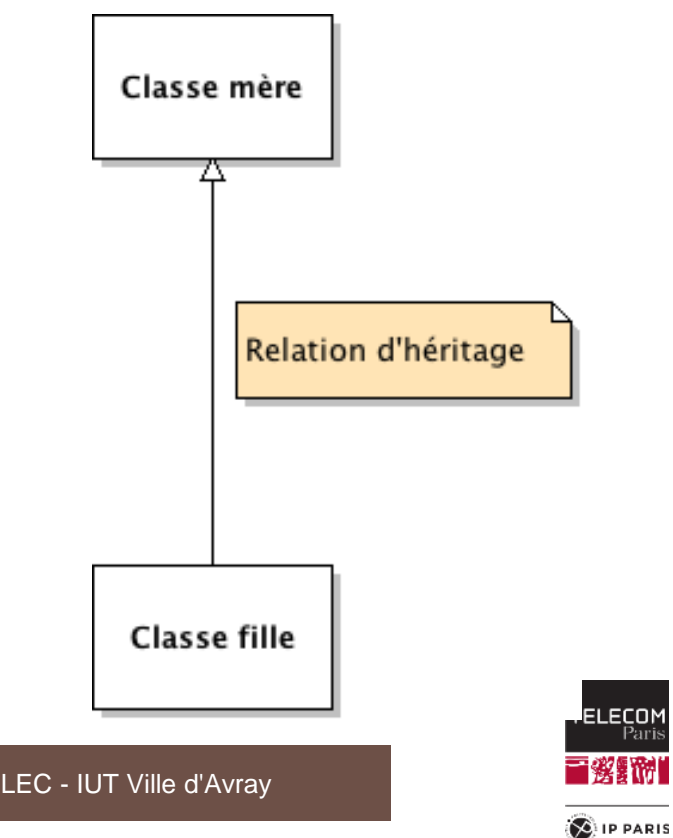

#### **L'héritage de classe**

- Lorsque l'on déclare qu'une classe fille hérite d'une classe mère, il est possible d'**enrichir** la classe fille avec des **attributs et des méthodes supplémentaires**.
- ◼ On parle alors d'**enrichissement** ou d'**extension modulaire**.
- ◼ Il est également possible de **redéfinir** des **méthodes héritées** en donnant une **nouvelle implémentation** de ces méthodes.
- ◼ On parle alors de **redéfinition** ou de **substitution**.
- Enrichissement et redéfinition ne sont pas exclusifs.

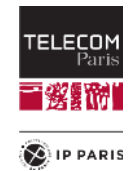

#### **Redéfinition de méthodes: exemple**

**public class Item { // Un article dans un magasin**

```
private double netPrice;
public double getNetPrice() {
   return netPrice;
}
public double getVAT() { // VAT = Value Added Tax
    return 0.185 * netPrice ; // 18,5%
}
public double getATIPrice() { // ATI = All Taxes Included
    return netPrice + getVAT() ;
}
```
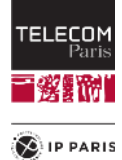

**}**

**...**

# **Redéfinition de méthodes: exemple**

■ Le mot clé extends permet de déclarer la relation d'héritage : **public class LuxuryItem extends Item {**

```
@Override
public double getVAT() {
    return 0.33 * getNetPrice() ; // 33% tax rate
}
...
```
- **@Override** est une annotation. Elle est une indication destinée au compilateur pour lui signifier qu'il s'agit d'une **redéfinition de méthode**. Le compilateur vérifiera que c'est bien le cas.
	- L'annotation **@Override** n'est pas obligatoire mais **fortement recommandée**.

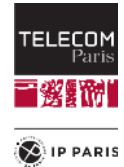

# **Enrichissement d'une classe: exemple**

Un article de luxe particulier: **public class Television extends LuxuryItem {**

```
private int voltage;
```

```
private int screenSize;
```

```
public int getVoltage() {
    return voltage;
}
```

```
public int getScreenSize() {
    return screenSize;
}
```
**}**

**...**

Les attributs **voltage** et **screenSize** enrichissent la classe avec des données supplémentaires.

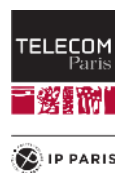

### **Arbre d'héritage**

- En Java, chaque classe hérite au **maximum d'une seule classe**.
	- Héritage simple.
- Si une classe ne spécifie aucune classe mère, elle hérite par défaut de la classe **Object** du package **java.lang**.
	- Recherche : [JAVA SE Object](http://www.google.fr/search?q=JAVA+SE+Object)

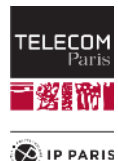

# **Arbre d'héritage**

- On représente la relation d'héritage entre les classes par un arbre dit l'**arbre d'héritage**.
	- La classe **Object** n'est en général pas représentée dans l'arbre.

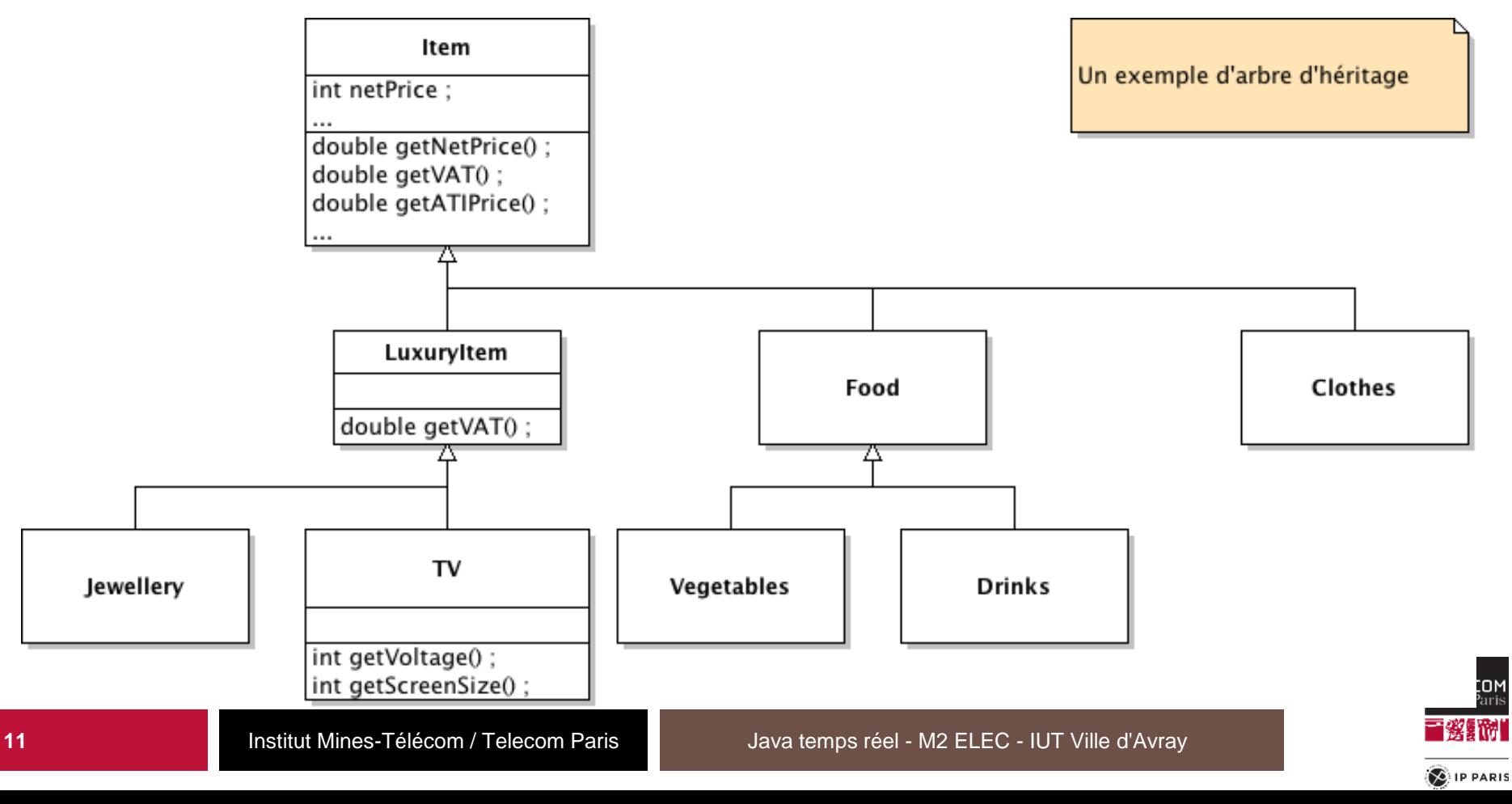

### **Visibilité des éléments de la classe mère**

- Quatre types de visibilité (rappel).
	- **public** : Tout ce qui est déclaré **public** dans la classe mère est accessible dans les classes filles.
	- **private** : Tout ce qui est déclaré **private** dans la classe mère n'est pas directement accessible depuis les classes filles.
	- **package** (par défaut) : Tout ce qui est déclaré **package** dans la classe mère est directement accessible depuis les classes filles ainsi que toutes les classes du même package.
	- **protected** : Tout ce qui est déclaré **protected** dans la classe mère est directement accessible depuis les classes filles (indépendamment de leur package) ainsi que depuis toutes les classes du même package.

◼ Nécessité des accesseurs pour les éléments de visibilité **private** : **public class Item {**

```
private double netPrice;
    public double getNetPrice() {
         return netPrice;
     }
     ...
}
public class LuxuryItem extends Item {
     @Override
     public double getVAT() {
         // on ne peut pas utiliser netPrice directement
         return 0.33 * getNetPrice(); // 33%
    }
    ...
}
```
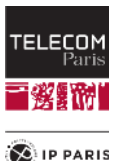

# **Encapsulation des données**

- Un attribut déclaré **protected** ne respecte pas le principe d'encapsulation.
- En effet, un objet d'une classe fille ou d'une classe du même package peut directement **modifier l'attribut** sans aucun **contrôle**.
- On préfèrera donc utiliser les accesseurs comme dans l'exemple précédent.
- C'est pourquoi on réservera l'utilisation du mot clé protected aux **méthodes** dont on désire autoriser et réserver l'usage aux classes filles.

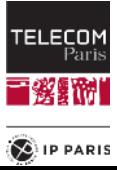

# **Héritage des constructeurs**

- Dans le cas où une classe mère possède des **constructeurs**, les constructeurs de la classe fille doivent impérativement **appeler** un des constructeurs de la classe mère.
- L'appel du constructeur de la classe mère doit être la **première instruction** du constructeur de la classe fille.
- L'appel du constructeur de la classe mère est réalisé grâce au mot clé **super** suivi des paramètres entre parenthèses.
- Le compilateur est vigilant.

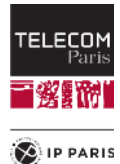

#### **Exemple avec la classe Point**

**public class Point {**

```
private int xCoord;
   private int yCoord;
   public Point(int xCoord, int yCoord) {
       this.xCoord = xCoord;
       this.yCoord = yCoord;
   }
}
```
**public class ColouredPoint extends Point {**

 **private Color color;**

```
 public ColouredPoint(int xCoord, int yCoord, Color color) {
    super(xCoord, yCoord);
```

```
 this.color = color;
```
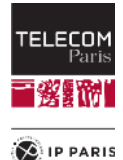

 **}**

#### **Héritage des méthodes et polymorphisme**

◼ Considérons une classe **Shape** qui modélise des figures dans un plan. Une figure est caractérisée par ses **coordonnées** dans le plan: **public class Shape {**

```
private int xCoord;
private int yCoord;
public Shape(int xCoord, int yCoord) {
    this.xCoord = xCoord;
    this.yCoord = yCoord;
}
public int getXCoord() {
    return xCoord;
}
public int getYCoord() {
    return yCoord;
}
```
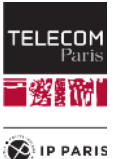

# **Une figure rectangulaire**

Un rectangle est une figure particulière ayant une hauteur et une largeur. Elle peut être modélisé par une classe **Rectangle** :

```
public class Rectangle extends Shape {
```

```
private int width;
private int height;
public Rectangle(int xCoord, int yCoord, int width, int height) {
    super(xCoord, yCoord);
    this.width = width;
    this.height = height;
}
public int getWidth() {
    return width;
}
public int getHeight() {
    return height;
}
```
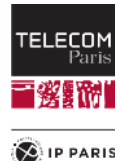

```
D'autres formes géométriques…
```
Un carré est un rectangle particulier ayant une hauteur égale à la largeur. **public class Square extends Rectangle {**

```
public Square(int xCoord, int yCoord, int width) {
    super(xCoord, yCoord, width, width);
}
```
◼ Un cercle est une figure qui a un attribut de **rayon**. **public class Circle extends Shape {**

```
private int radius;
public Circle(int xCoord, int yCoord, int radius) {
   super(xCoord, yCoord);
  this.radius = radius;
}
public int getRadius() {
   return radius;
}
```
Un point est également une figure mais il ne nécessite pas d'autres informations que des coordonnées. **public class Point extends Shape {**

```
public Point(int xCoord, int yCoord) {
  super(xCoord, yCoord);
```
Institut Mines-Télécom / Telecom Paris

**}**

**}**

**}**

**}**

FEI ECOI

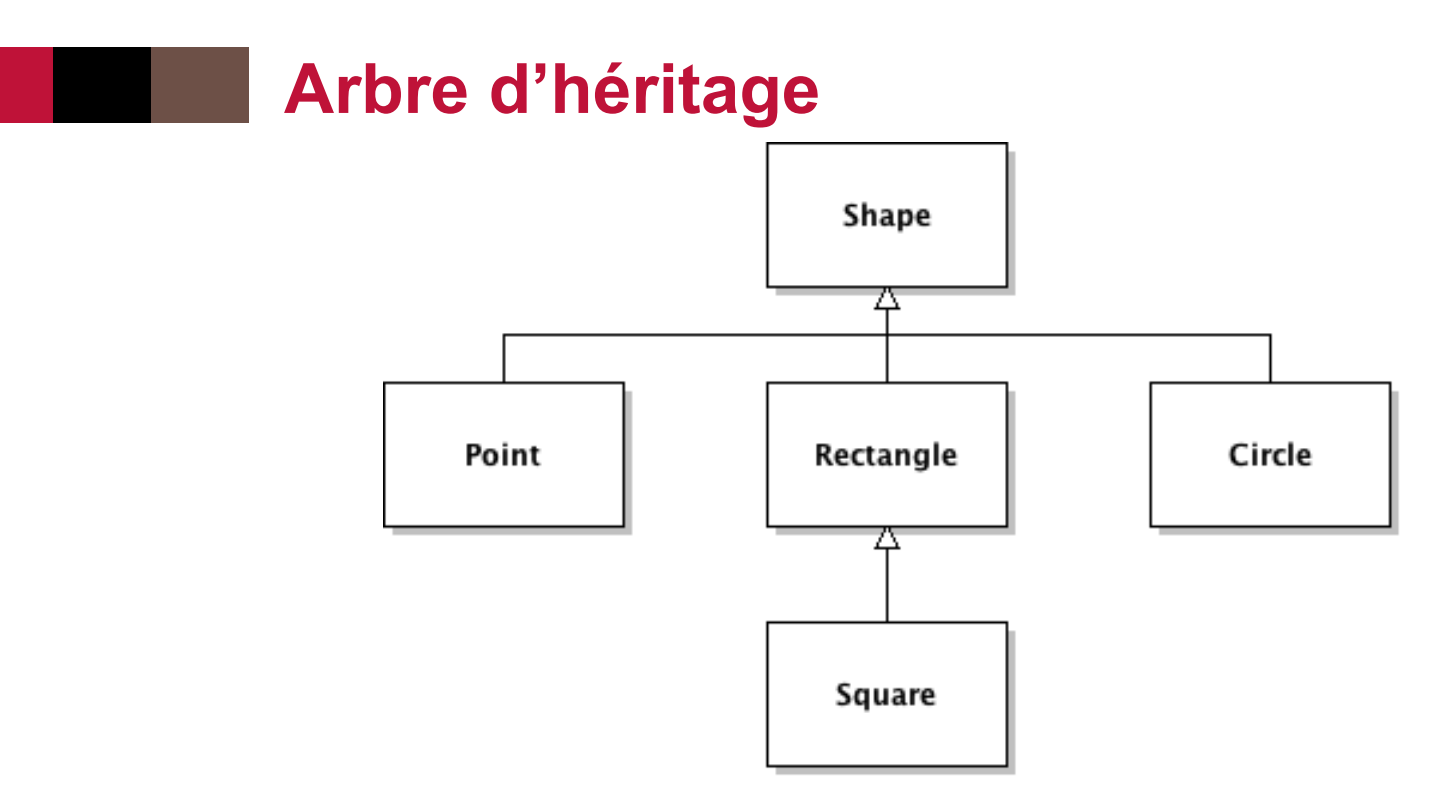

- ◼ Techniquement, un objet de la classe **Square** possède les trois types **Square**, **Rectangle** et **Shape**.
	- Un objet carré est également un rectangle et il est également une figure.
- ◼ De même, un objet de la classe **Rectangle** possède les deux types **Rectangle** et **Shape**. Mais il ne possède pas le type **Square**.
- ◼ Les objets des classes **Point**, **Square**, **Rectangle** et **Circle** ont tous le type **Shape**.

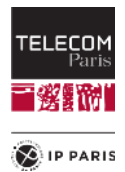

# **Définition du polymorphisme**

■ Un objet est toujours instance d'une classe. Ainsi, si nous écrivons:

**Square square = new Square(10, 10, 100);**

- ◼ L'objet référencé est instance de la classe **Square**.
- ◼ Mais cet objet a **trois types**: **Square**, **Rectangle** et **Shape**.
- Quand des objets peuvent avoir plusieurs types, on parle de **polymorphisme**.

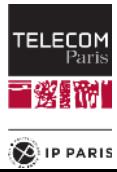

#### **Exemple d'utilité du polymorphisme: afficher les figures à la console**

```
public class Shape {
```

```
private int xCoord;
private int yCoord;
public Shape(int xCoord, int yCoord) {
    this.xCoord = xCoord;
    this.yCoord = yCoord;
}
public int getXCoord() {
    return xCoord;
}
public int getYCoord() {
    return yCoord;
}
public print() {
    System.out.print("x=" + xCoord + " y=" + yCoord);
}
```
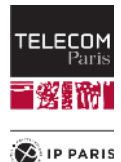

# **Redéfinir l'affichage en fonction du type de figure**

◼ Dans la classe **Rectangle**, on utilisera le mot clé **super** pour appeler la méthode **print()** de la classe mère:

**@Override**

```
public void print() {
    System.out.print("Rectangle: ");
    super.print();
    System.out.print(" w=" + width + " h=" + height);
```
**}**

• Cela évite de **dupliquer le code** d'affichage des coordonnées de la figure.

```
◼ Dans la classe Point :
@Override
public void print() {
    System.out.print("Point: );
    super.print();
}
```
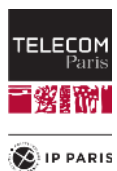

### **Redéfinir l'affichage en fonction du type de figure**

```
◼ Dans la classe Square :
@Override
public void print() {
    System.out.print("Rectangle: ");
    super.print();
    System.out.print(" w=" + getWidth());
}
  Dans la classe Circle :
@Override
public void print() {
    System.out.print("Circle: ");
    super.print();
    System.out.print("r=" + radius);
}
```
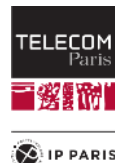

#### **Afficher à la console une liste de figures de différentes formes**

```
// Building the list
ArrayList<Shape> shapes = new ArrayList<Shape>();
shapes.add(new Square(0, 0, 10));
shapes.add(new Rectangle(0,0,10,20));
shapes.add(new Circle(0,0,10));
shapes.add(new Point(0,0));
```

```
// Printing the list
Iterator<Shape> iterator = shapes.iterator();
```

```
while (iterator.hasNext()) {
   Shape shape = iterator.next();
   shape.print();
}
```
Question: Pour chaque figure de la liste, quelle sera la méthode appelée lors de l'affichage?

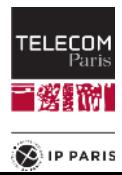

# **Liaison de méthode**

Deux stratégies sont possibles:

- La recherche **statique** de méthode : le compilateur considère que le type déclaré de la variable **shape** est **Shape** et il décide que c'est la méthode **print()** de la classe **Shape** qui doit être exécutée.
	- ─ Le mot **statique** signifie que la méthode qui sera exécutée est déterminée **au moment de la compilation**. On parle alors de liaison **statique**.
- La recherche **dynamique** de méthode : le compilateur programme une recherche de la méthode basée sur la **classe d'instanciation** de l'objet référencé **au moment de l'exécution**.
	- ─ Le mot **dynamique** signifie que la méthode exécutée ne sera déterminée qu'**au moment de l'exécution**. On parle alors de liaison **dynamique**.

◼ Java pratique la recherche **dynamique** de méthode.

• Java est un langage à **liaison dynamique**.

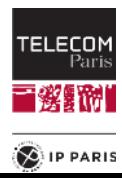

# **Liaison dynamique de méthode**

- ◼ La méthode exécutée lors de l'appel **shape.print()** est déterminée au moment de l'exécution du programme.
- ◼ Java regarde quelle est la **classe d'instanciation** de l'objet référencé par la variable **shape** et choisit la méthode **print()** de cette classe.
- Ce mécanisme, fort bien implémenté, ne coûte pas très cher en temps d'exécution.

```
List<Shape> shapes = ...;
Iterator<Shape> iterator = shapes.iterator();
while (iterator.hasNext()) {
   Shape shape = iterator.next();
   shape.print(); // Liaison dynamique
}
```
- Comment cela est-il réalisé?
	- Recherche : [JAVA SE Object](http://www.google.fr/search?q=JAVA+SE+Object)

```
◼ public final Class<?> getClass()
```
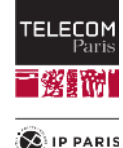

# **Le mot clé final**

- Java pratique la recherche **dynamique** de méthode; c'est au moment de l'**exécution** que sera déterminé la méthode à exécuter.
- Même si ce mécanisme est très efficace, il a quand même un coût.
- ◼ Il existe néanmoins des cas où il est possible de se passer de la recherche dynamique de méthode : c'est lorsque la méthode à exécuter peut être déterminée **statiquement** au moment de la **compilation**.
- Pour cela, on déclare qu'une méthode est final, ce qui veut dire qu'il est interdit qu'une sous-classe **redéfinisse** la méthode.
- Ainsi, puisque la méthode ne peut être redéfinie, son appel peut être déterminé statiquement au moment de la compilation sans qu'il y ait ambiguïté sur la méthode à appeler.

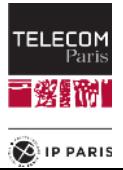

#### **Exemple**

```
◼ Rajoutons une méthode dans la classe Shape :
 public void println() {
     print();
     System.out.println();
 }
```
- Cette méthode n'a pas besoin d'être redéfinie dans les sous-classes ; elle est correcte pour **tous les types** de figure.
- ◼ Donc, pour un appel **shape.println()**, il est inutile de pratiquer la recherche dynamique de méthode car la méthode qui sera exécutée est connue, c'est celle (unique) de la classe **Shape**.
- Le programmeur le sait, mais le compilateur lui n'a aucun moyen de le savoir.
	- Quand il compile la classe **Shape**, il ne peut pas savoir si la méthode **println()** sera redéfinie ou pas dans des sous-classes.

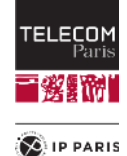

# **Exemple**

◼ C'est donc au **programmeur** d'indiquer grâce au mot clé **final** que cette méthode ne sera pas redéfinie:

```
public final void println() {
    print();
    System.out.println();
}
```
- ◼ Grâce à cette déclaration, le compilateur sait que la méthode ne sera jamais redéfinie dans aucune des sous-classes car cela générerait une **erreur** à la compilation.
- Un bon compilateur évitera donc de programmer une recherche dynamique dans ce cas.
- L'utilisation de mot clé final pour les méthodes qui ne seront jamais redéfinies et pour les attributs constants permet au compilateur de réaliser des **optimisations** qui améliorent la vitesse d'exécution des programmes.

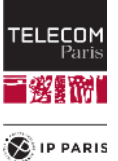

# **Autres usages du mot clé final**

◼ Le mot clé **final** peut également qualifier une **classe**. C'est le cas de la classe **String** du JDK :

```
public final class String {
```

```
}
```
**...**

- ◼ Il n'est **pas possible** d'hériter d'une classe déclarée **final**.
	- Les méthodes d'une classe déclarée **final** sont implicitement déclarées **final** également.
- Les usages du mot clé final que nous avons vus permettent au compilateur de réaliser des optimisations :
	- classe finale.
	- méthode finale.
	- attribut final.
	- variable de classe finale.
- ◼ Rendre une classe finale peut également **renforcer la sécurité**. Dans cas de la classe String, elle est vitale car utilisée par le compilateur et d'autres parties importantes de Java. Il est donc important d'interdire de changer le comportement des méthodes de la classe, ce qui pourrait se faire en redéfinissant la classe.'EI ECOM

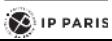

# **Autres usages du mot clé final**

- Le mot clé final peut également qualifier les paramètres d'une méthode.
- ◼ Il peut également qualifier les **variables locales** d'une méthode. **public void doSomething(final int xPar) {**

```
...
final int number = ... ;
...
```
- Le compilateur est parfaitement capable de déterminer si le programme modifie une variable ou un paramètre. La qualification en **final** ne sert qu'au programmeur pour indiquer qu'il veut être sûr que la variable ou le paramètre ne sera pas modifié.
- Dans les deux cas, le compilateur vérifiera qu'aucune instruction intempestive ne modifie la valeur du paramètre ou de la variable.

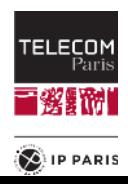